## **Introduction to IMAGE ANALYSIS** using ImageJ/Fiji

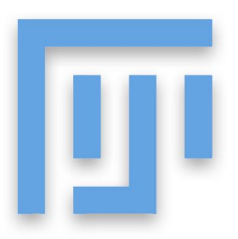

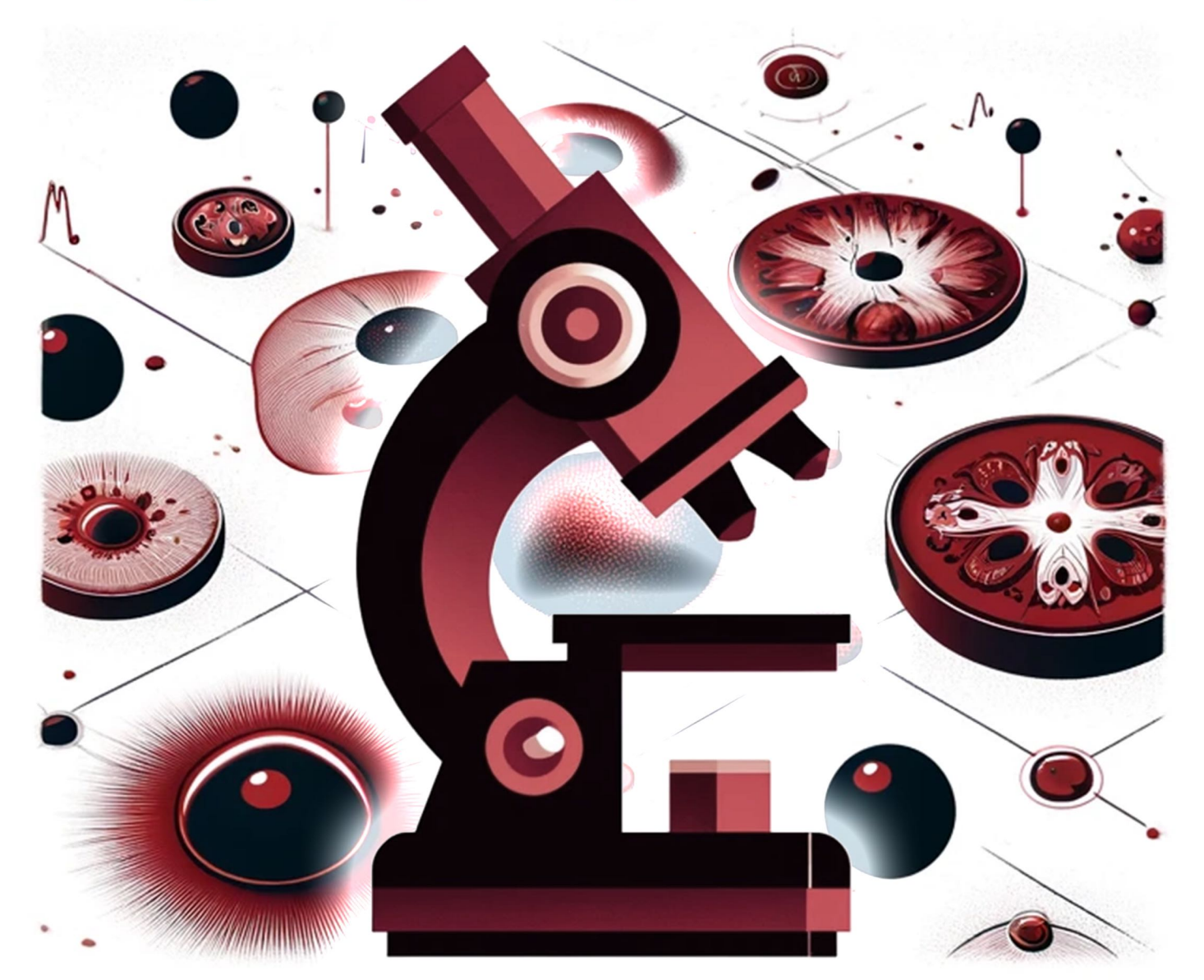

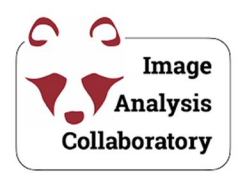

May 14th & May 15th, 2024

http://iac.hms.harvard.edu/teaching/

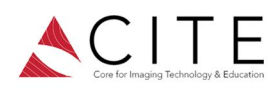

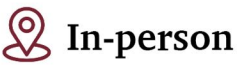

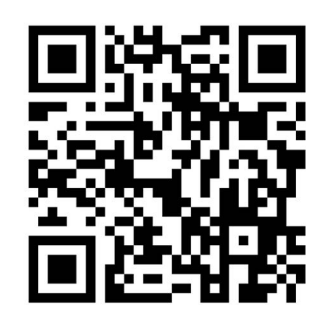